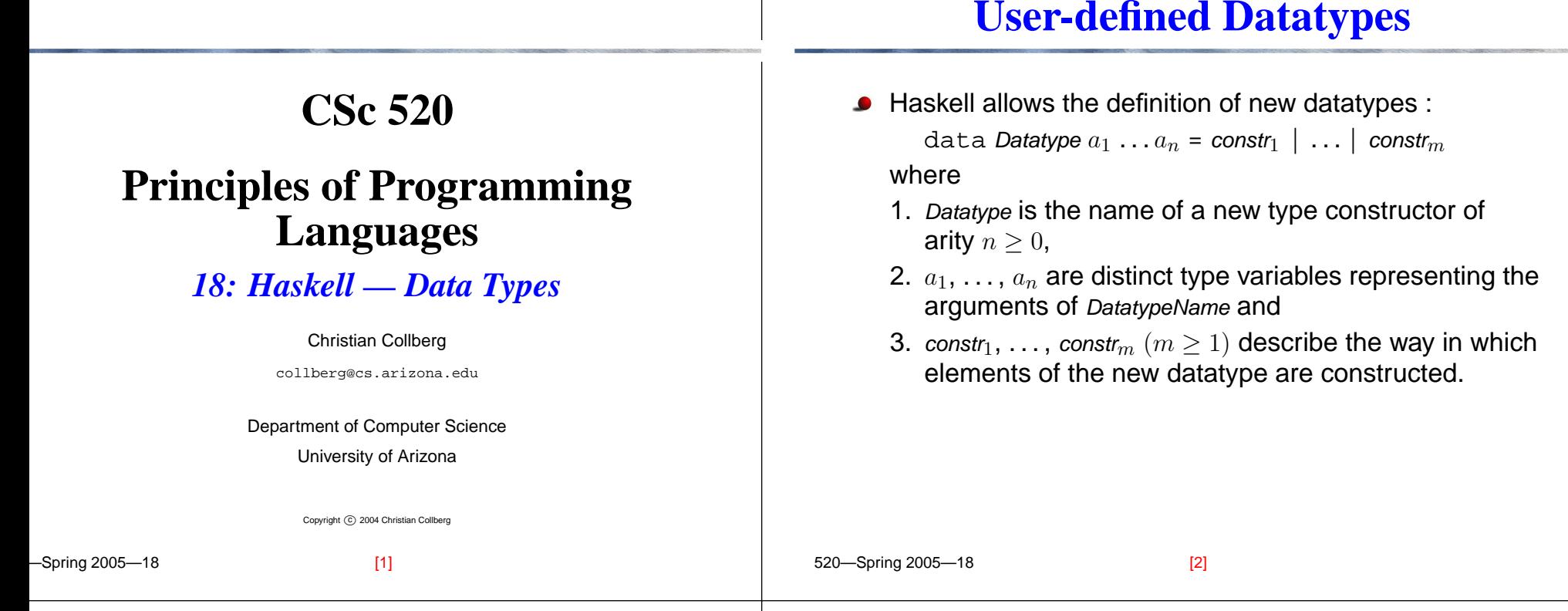

## **User-defined Datatypes. . .**

- Each constr can take one of two forms:
	- 1. Name type $_1$   $\ldots$  type $_r$  where *Name* is a previously unused constructor function name (i.e. an identifier beginning with <sup>a</sup> capital letter). This declaration introduces Name as a new constructor function of type:

type $_1 \rightarrow \ldots \rightarrow$  type $_r \rightarrow$  Datatype  $a_1 \ldots a_n$ 

2.  $\mathit{type}_1 \oplus \mathit{type}_2$  where  $\oplus$  is a previously unused constructor function operator (i.e. an operator symbol beginning with <sup>a</sup> colon). This declaration introduces  $(\oplus)$  as a new constructor function of type:

## **User-defined Datatypes. . .**

The following definition introduces a new type  $\mathtt{Day}$  with elements Sun, Mon, Tue,. . . :

data Day <sup>=</sup> Sun|Mon|Tue|Wed|Thu|Fri|Sat

 $\bullet$  Simple functions manipulating elements of type Day can be defined using pattern matching:

```
what shall I do Sun = "relax"
what_shall_I_do Sat = "go shopping"
what\_shall\_I_do = "go to work"
```
#### **User-defined Datatypes. . .**

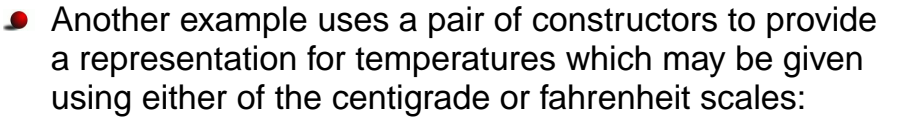

```
data Temp = Centigrade Float |
            Fahrenheit Float
```
freezing :: Temp -> Bool freezing (Centigrade temp) <sup>=</sup> temp <= 0.0 freezing (Fahrenheit temp) <sup>=</sup> temp <= 32.0

520—Spring 2005—18

# **User-defined Datatypes. . .**

Calculate the list of elements at the leaves of a tree traversing the branches of the tree from left to right. leaves :: Tree <sup>a</sup> -> [a] leaves (Lf l) <sup>=</sup> [l] leaves (l:ˆ:r) <sup>=</sup> leaves l ++ leaves <sup>r</sup> ■ Using the binary tree above as an example: ? leaves ((Lf 12:ˆ:(Lf 23:ˆ:Lf 13)):ˆ:Lf 10) [12, 23, 13, 10] (24 reductions, 73 cells)

## **User-defined Datatypes. . .**

[5] 520—Spring 2005—18 ● Datatype definitions may also be recursive. The following example defines <sup>a</sup> type representing binary trees with values of <sup>a</sup> particular type at their leaves:data Tree <sup>a</sup> <sup>=</sup> Lf <sup>a</sup> | Tree <sup>a</sup> :ˆ: Tree <sup>a</sup> For example, (Lf 12 :ˆ: (Lf 23 :ˆ: Lf 13)) :ˆ: Lf 10 has type Tree Int and represents the binary tree: 10132312[6] **Acknowledgements** These slides were derived directly from the Gofer manual.Functional programming environment, Version 2.20 <sup>c</sup> Copyright Mark P. Jones 1991. A [copy](/home/cs520/2003/gofer/docs/goferdoc.ps) of the Gofer manual can be found in /home/cs520/2003/gofer/docs/goferdoc.ps.